## **[Disinstallare Microsoft .Net Framework, e](http://www.navigaweb.net/2009/07/disinstallare-microsoftnet-framework-e.html) [pulire il pc dalle versioni vecchie e da](http://www.navigaweb.net/2009/07/disinstallare-microsoftnet-framework-e.html) [errori](http://www.navigaweb.net/2009/07/disinstallare-microsoftnet-framework-e.html)**

Sicuramente tutti gli utenti Windows, volenti o nolenti, hanno avuto a che fare con il famigerato **.Net Framework**.

Sapere cosa è, interessa poco la maggior parte delle persone che non sono programmatori e sviluppatori.

Soltanto per la cronaca e molto sinteticamente, il .Net Framework è l'ambiente Microsoft che comprende tool e API per la creazione, lo sviluppo e la distribuzione di applicazioni, programmi e servizi web che sfruttano le tecnologie Microsoft.

Per tutti coloro che non hanno a che fare con i codici di programmazione e gli ambienti applicativi, **il .Net Framework** è una vera e propria seccatura e **fonte di errori e problemi**.

Il guaio è che ci sono almeno 5 versioni di .Net Framework e dal sito Microsoft Update sembra che bisogna per forza installarle tutte perchè le mette sempre come aggiornamenti importanti e consigliati.

Quando poi, a volte, si installa un programma nuovo, viene richiesta una specifica versione di questo Framework e bisogna installarla per forza.

In alcuni casi, questa installazione fallisce o crea problemi di non facile risoluzione. Il Framework inoltre diventa davvero pesante perchè, con tutte le versioni assieme, occupa un sacco di spazio sull'hard disk.

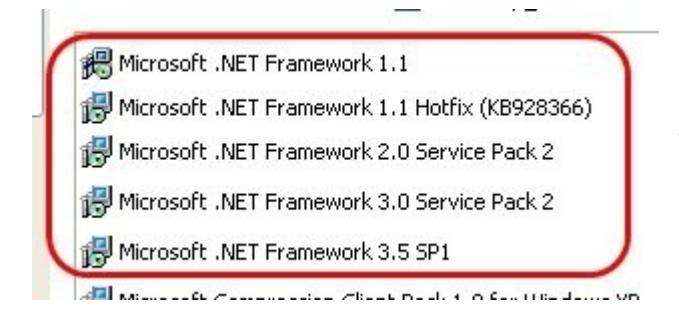

Penso che tanti utenti a cui sono capitati problemi relativi a questo applicativo, abbiano provato a disinstallare le varie versioni presenti sul computer, con la procedura classica, ossia dal menu di Installazione Applicazioni di Windows, senza pensare troppo a seguire una strategia. In molti casi, questa rimozione fallisce e ci si ritrova con un pc pieno di problemi.

Sul mio computer portatile Windows XP, mi sono visto un totale di 5 versioni di .NET Framework: Microsoft .NET Framework 1.1, Microsoft. NET Framework 1.1 Hotfix (KB928366), . NET Framework 2.0 Service Pack 2, .NET Framework 3.0 Service Pack 2 e anche la 3,5 SP1.

Considerato poi che tra pochi mesi poi uscirà anche la versione 4 che si andrebbe a sommare alle precedenti, non c'è da star tranquilli.

Ci si chiederà:

Ma è proprio necessario dover tenere tutti questi programmi uguali? Non posso tenere solo l'ultima versione?

Purtroppo non è facile rispondere a questa domanda positivamente perchè ci sono delle dipendenze tra una versione e l'altra.

Praticamente, per installare il TabacchiGest e i suoi vari componenti devono essere installate **SOLO** la **.NET Framework 1.1** e la **.NET Framework 2** che sono contenute nella cartella **C:\Progetti\_Retail\Componenti\_Setup** e si consiglia di non scaricare aggiornamenti di altre versioni.

Per non fare danni e per dare un **consiglio generale** a tutti ma, in particolare, se ci fossero stati problemi con i vari aggiornamenti che si trovano su Windows Update, conviene rimuovere tutte le versioni, reinstallare soltanto quelle richieste, le altre, reinstallarle soltanto nel caso venissero richieste da qualche programma più vecchio.

**Per rimuoverle, bisogna usare il processo normale dal menu installazioni applicazioni, partendo dalla versione più nuova, fino alla più vecchia**. **Se il computer avrà un errore** durante una rimozione allora, dopo aver detto OK ed essere usciti dalla procedura classica, si può usare il tool **[Download .NET Framework](http://blogs.msdn.com/astebner/attachment/8904493.ashx) [Setup Cleanup Utility](http://blogs.msdn.com/astebner/attachment/8904493.ashx)** che pulisce totalmente dal pc, ogni riferimento di file e chiavi di registro, della versione Framework che si vuole eliminare.

Questo programma si utilizza molto facilmente perchè c'è soltanto un menu a tendina e un pulsante con scritto "Clean up Now".

Per ogni problema o nervosismo relativo a queste componenti Windows, non vi arrabbiate, c'è gente che ci perde interi pomeriggi dietro a queste rotture...